# **The Hammer - Bug #31**

# **Use a default non western codepage and using local characters show up as ????**

03/27/2017 12:22 PM - Wil van Antwerpen

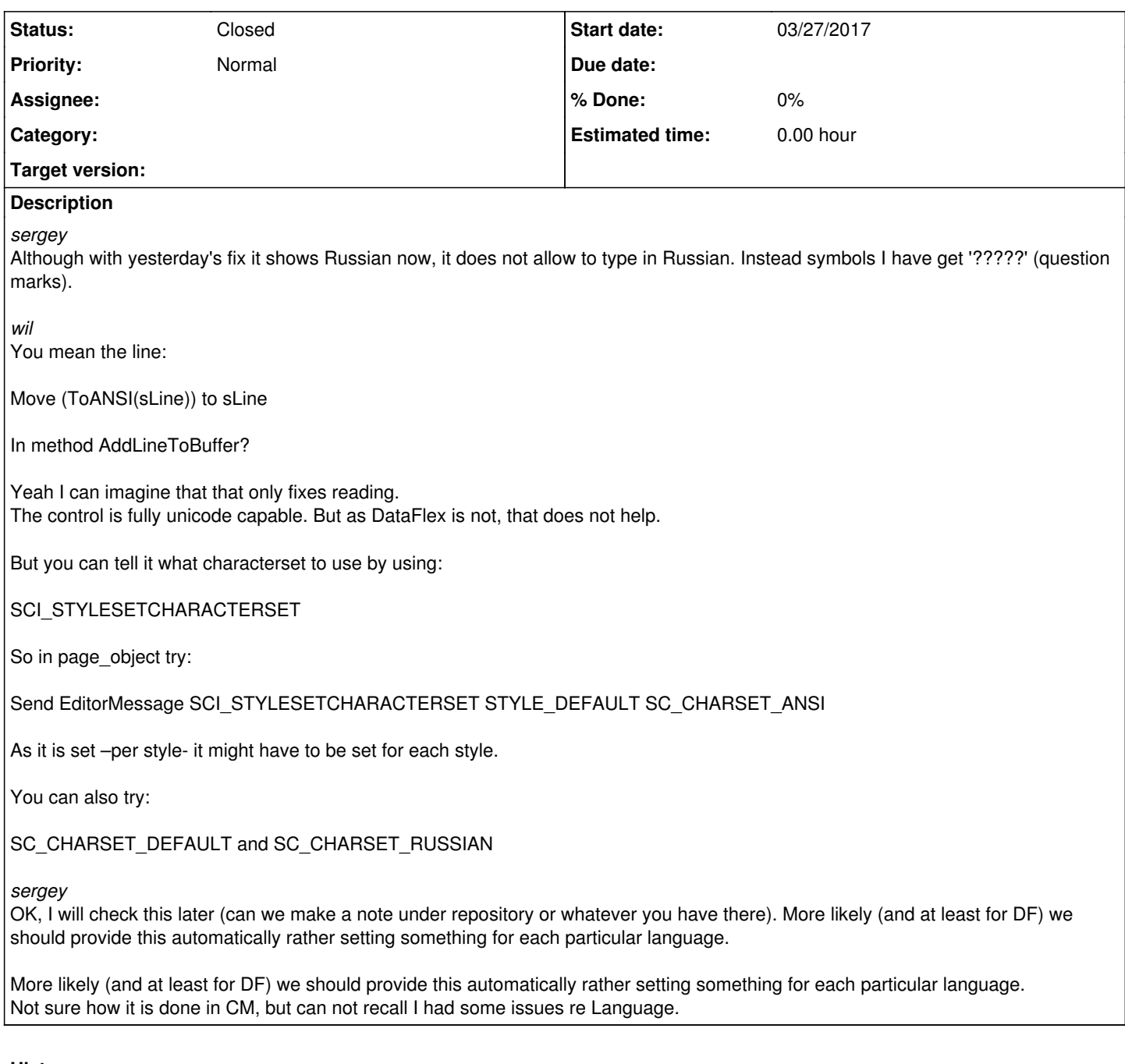

## **History**

**#1 - 03/27/2017 12:23 PM - Wil van Antwerpen**

*wil*

Agreed, less configuration is for sure better.

From what I read the setting is by default SC\_CHARSET\_DEFAULT and that should make it use the codepage used by your windows. As that apparently isn't working, hopefully just setting it to ansi (SC\_CHARSET\_ANSI) does the trick. Setting it manually to Russian should work, if even that doesn't work then we got an issue.

#### **#2 - 06/25/2017 01:56 PM - Wil van Antwerpen**

*- Status changed from New to In Progress*

This was resolved by supplying the text to scintilla in ANSI and then specifically setting the charset

eg:

Move SC\_CHARSET\_RUSSIAN to iCharSet Send EditorMessage SCI\_STYLESETCHARACTERSET STYLE\_DEFAULT iCharSet

We still need a combobox to be able to select the character set to use.

#### **#3 - 07/24/2017 02:06 PM - Wil van Antwerpen**

*- Status changed from In Progress to Resolved*

The combobox to set the current script to use is in the font select dialog. Scintilla will use what you select down there.

### **#4 - 07/25/2017 08:40 PM - Wil van Antwerpen**

*- Status changed from Resolved to Closed*